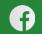

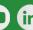

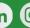

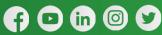

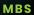

## **VoIP Feature Code Guide**

VoIP Feature Codes can be toggled on/off at the Account level for each of your customers.

These are the defaults on all accounts.

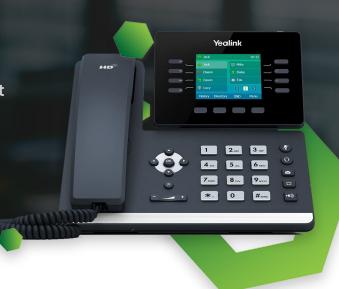

## CODES

| Action                    | Description                                                                                    | Dial      |
|---------------------------|------------------------------------------------------------------------------------------------|-----------|
| Enable Call Forward       | Turn call forwarding on                                                                        | *40       |
| Disable Call Forward      | Turn call forwarding off                                                                       | *73       |
| Update Call Forward       | Change the number forwarding goes to                                                           | *72       |
| Park and Retrieve         | Park and Retrieve a call. IE. Blind Transfer to *710 to Park. Call *55 + extension to Retrieve | *710      |
| Valet                     | Valet park a call. System will announce the parking slot number.                               | ***       |
| Retrieve                  | Retrieve a Valet-parked call. *55 followed by slot number. IE. *5100                           | *55       |
| Check Voicemail           | Call 5001 to check voicemail box.                                                              | *62       |
| Direct to Voicemail       | Send call directly to voicemail. IE. Blind Transfer to *7101                                   | 7+ext     |
| Privacy                   | Make an anonymous call. *67 followed by the number. IE. *678005551212                          | *67       |
| Enable Hot Desking        | As a device user, log into a phone and take it over as yours                                   | Dial 5002 |
| Disable Hot Desking       | As a device user, reset a phone to a generic user's extension that does not belong to any one. | Dial 5002 |
| Direct Pickup             | Pick up call ringing another user. *35 followed by the user extension. I.E *35101              | *35       |
| Dynamic Call<br>Recording | While on a call press *80 to activate call recording and *81 to deactivate call recording      | *80/*81   |

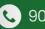

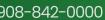

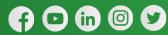

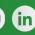

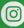

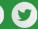

## **STAR CODES AND FEATURES**

| Description                                                                                                    | Star Code                           |
|----------------------------------------------------------------------------------------------------|-------------------------------------|
| Dynamically Park a Call (in the 701-709 range)                                                                                                    | ***                                 |
| Park a Call (to a specified park ext)                                                                                                    | *{parking lot}                      |
| Extension Pickup - Answer a Call that is ringing at another extension                                                                                                  | *35{ext}                            |
| Domain Pickup - Answer a Call that is ringing within the same domain                                                                                                   | *36                                 |
| Department Pickup - Answer a Call that is ringing within the same department                                                                                           | *37                                 |
| Self Pickup - Moves an active call to another extension owned by the Same User. (Dial from the idle extension to steal the active call).                               | *38                                 |
| Activate Call Forwarding                                                                                                    | *40                                 |
| Set Forward Busy Destination (This feature will only forward to Device or External Number, forwarding to a user such as an Auto-Attendant must be done in the portal). | *41                                 |
| Set Forward No Answer Feature                                                                                                    | *42                                 |
| Hotdesking (Log In) - Requires User Login and Password.                                                                                                    | *44                                 |
| Disable Call Forwarding (for Hotdesking)                                                                                                    | *45                                 |
| Hotdesking (Log Out) - Requires Password of current logged in user.                                                                                                    | *46                                 |
| Ask caller to enter PIN before connecting call                                                                                                    | *48                                 |
| Ask caller to enter extension # before connecting call                                                                                                    | *49                                 |
| Auto Answer/Intercom (3 or 4 Digit Ext)This feature does not work with SLA.                                                                                            | *50{ext}                            |
| Retrieve a call from a Call Park Queue                                                                                                    | *55{Parking Lot}                    |
| To Voicemail - Unauthenticated                                                                                                    | *61                                 |
| To Voicemail - Password Only                                                                                                    | *62                                 |
| Route Call Off-Net. This feature will route a call out through a carrier, instead of staying on Network.                                                               | *66<10 or 11 Digit phone number>    |
| To Connection w/ Privacy DID 11 Digit                                                                                                    | *67<10 or 11 Digit<br>phone number> |
| To User w/ Privacy                                                                                                    | *67{ext}                            |

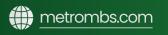

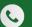

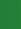

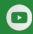

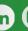

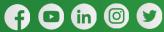

## (CONT'D) STAR CODES AND FEATURES

| Description                                                                                                    | Star Code                           |
|----------------------------------------------------------------------------------------------------|-------------------------------------|
| Call Return                                                                                                    | *69                                 |
| Set Forward Destination (This feature will only forward to Device or External Number, forwarding to a user such as an Auto-Attendant must be done in the portal)    | *72<10 or 11 Digit<br>phone number> |
| DeActivate Forward                                                                                                    | *73                                 |
| Activate Night Mode (Requires Setup)                                                                                                    | *74                                 |
| DeActivate Night Mode                                                                                                    | *75                                 |
| Activate Do Not Disturb                                                                                                    | *78                                 |
| DeActivate Do Not Disturb                                                                                                    | *79                                 |
| Start Call Recording.                                                                                                    | *80                                 |
| Stop Call Recording                                                                                                    | *81                                 |
| Pause Call Recording for 1 minute or until *83 (Unpause Call Recording), whichever comes first                                                                      | *82                                 |
| Resume Call Recording from a paused state as a result of *82                                                                                                    | *83                                 |
| Make Agent Available for all Queues the Agent is a member of (Online)                                                                                               | *88                                 |
| Make Agent Unavailable for all Queues the Agent is a member of (Offline)                                                                                            | *89                                 |
| Activate Forward Busy (This feature will only forward to Device or External Number, forwarding to a user such as an Auto-Attendant must be done in the portal)      | *90                                 |
| DeActivate Forward Busy                                                                                                    | *91                                 |
| Activate Forward No Answer (This feature will only forward to Device or External Number, forwarding to a user such as an Auto-Attendant must be done in the portal) | *92                                 |
| DeActivate Forward No Answer                                                                                                    | *93                                 |
| Transfer to a 4-digit Extension                                                                                                    | *97{ext}                            |
| Transfer to a 3-digit Extension                                                                                                    | *98{ext}                            |
| Transfer to Self                                                                                                    | *99                                 |